### МИНОБРНАУКИ РОССИИ

Федеральное государственное бюджетное образовательное учреждение высшего образования

> «Костромской государственный университет» (ФГБОУ ВО КГУ)

# РАБОЧАЯ ПРОГРАММА ДИСЦИПЛИНЫ

# **3D моделирование**

Направление подготовки «*09.03.02 Информационные системы и технологии*»

Направленность *«Информационные технологии в медиаиндустрии»*

Квалификация (степень) выпускника: бакалавр

**Кострома 2020**

Рабочая программа дисциплины **3d моделирование** разработана в соответствии с Федеральным государственным образовательным стандартом 09.03.02 Информационные системы и технологии, утв. приказом Министерства образования и науки РФ от 19 сентября 2017 г. № 926

Разработал: Дорохова Ж.В., ст.преп. каф. ИСТ<br> $\mathcal{U}$  Дорохова Ж.В., ст.преп. каф. ИСТ

Рецензент: И. Г., проф. каф. ИВТ, д.т.н., доцент

УТВЕРЖДЕНО:

На заседании кафедры Информационных систем и технологий Протокол заседания кафедры № 8 от 26.05.2020 г. Заведующий кафедрой Информационных систем и технологий

Киприна Л.Ю., к.т.н., доцент

Побпись

### **1. Цели и задачи освоения дисциплины**

#### **Цель дисциплины** –

получение представления о современных концепциях и методах трехмерного моделирования как одного из основных этапов цифрового процесса производства трехмерных графических объектов и сцен, в получении и развитии навыков работы в виртуальной студии и трехмерной среде в роли дизайнера и аниматора.

#### **Задачи дисциплины:**

- овладение практическими навыками работы с современными графическими программными средствами;
- обучение выработке мотивированного решения на постановку задачи проектирования, ее творческого осмысления и выбор оптимального алгоритма действий;
- овладение навыками индивидуальной и групповой деятельности в разработке и реализации проектов моделей объектов.

#### **2. Перечень планируемых результатов обучения по дисциплине**

#### **В результате освоения дисциплины обучающийся должен:**

#### **знать:**

- основные этапы и роли цифрового процесса производства трехмерного графического продукта;

- основные концепции и методы моделирования;

- основные и передовые концепции и методы трехмерной анимации;

- особенности монтажа и композитинга трехмерных сцен и объектов;

- особенности основных алгоритмов визуализации трехмерных сцен и объектов;

#### **уметь:**

- применять методы трехмерного моделирования и анимации в рамках цифрового процесса производства графических продуктов;

- выдавать качественный графический продукт в процессе использования алгоритмов визуализации трехмерных сцен и объектов;

#### **владеть:**

- современной терминологией в области трехмерного моделирования и анимации;

- навыками применения полученных знаний в области трехмерного моделирования и анимации в цифровом процессе производства графических продуктов;

- навыками использования современного инструментария и прикладных пакетов для создания качественных трехмерных сцен и объектов.

#### **Освоить компетенции:**

**ПКрек-4** Способен выполнять проектирование пользовательских интерфейсов и осуществлять формальную оценку интерфейсов

#### **Код и содержание индикаторов компетенции:**

**ПК-4.1** Создание визуального стиля интерфейса и стилевых руководств к нему **ПК-4.2** Визуализация данных

### **3. Место дисциплины в структуре ОП ВО**

Изучение дисциплины «3D моделирование» основывается на базе знаний, полученных студентами на 1-2 курсах в ходе освоения дисциплин «Компьютерная графика» , «Компьютерный дизайн» и «Информационные технологии». Дисциплина «3D моделирование» изучается на втором году обучения и является важной дисциплиной с профессиональным уклоном, ориентированной на освоение современных тенденций в области графического и веб-дизайна. Дисциплина «3D моделирование» является дисциплиной по выбору вариативной части блока Б1- Дисциплины учебного плана. Изучается в 4 семестре. Б1.В.11

#### **4. Объем дисциплины**

### 4.1.**Объем дисциплины в зачетных единицах с указанием академических (астрономических) часов и виды учебной работы**

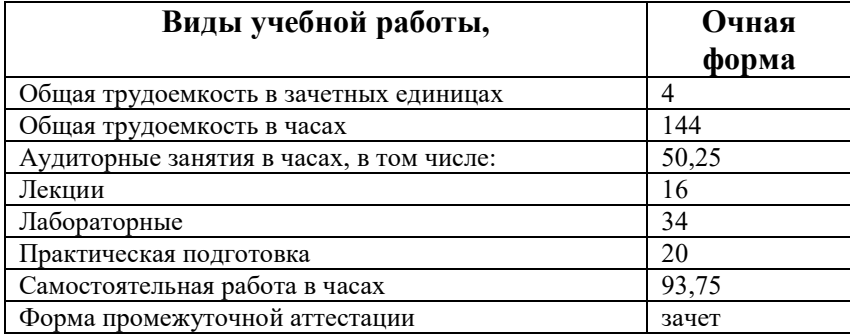

### 4.2.**Объем контактной работы на 1 обучающегося**

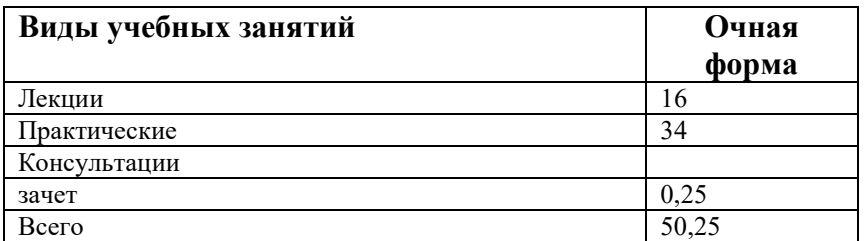

### **5.Содержание дисциплины (модуля), структурированное по темам (разделам), с указанием количества часов и видов занятий**

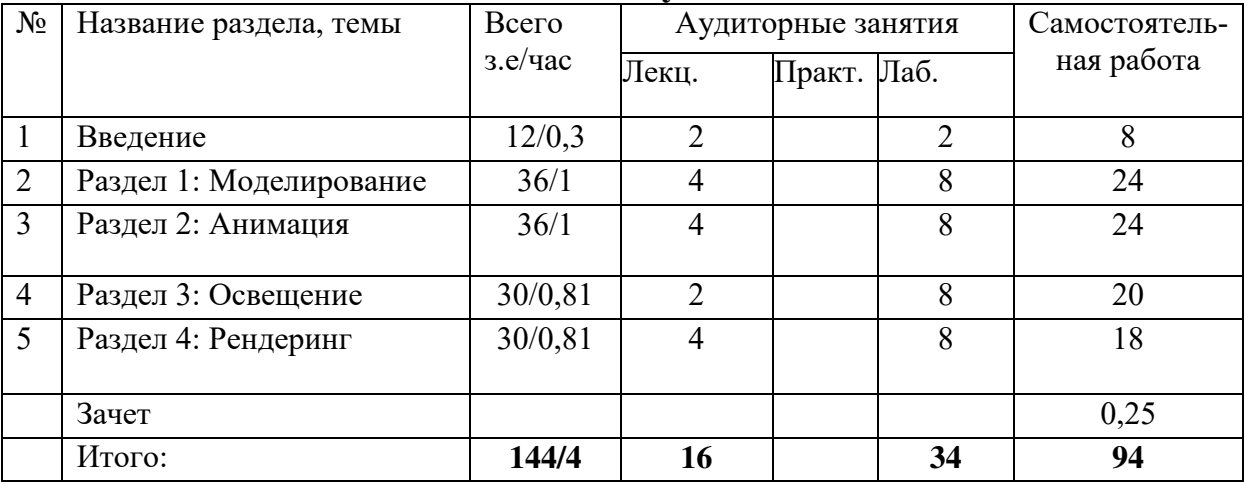

### **5.1 Тематический план учебной дисциплины**

### **5.2. Содержание:**

#### Введение

История развития основ трехмерного моделирования и анимации.

Области применения 3D-моделирования и анимации. Этапы получения готового продукта при работе с трехмерной графикой.

#### Раздел 1: Моделирование

1.1 Основные концепции моделирования. Обзор основных концепций моделирования. Распространенные рекомендации к подготовке к сеансу моделирования.

1.2 Основные методы моделирования. Основные методы моделирования трехмерных объектов с помощью компьютерных систем. Замечания в отношении линий и поверхностей. Обсуждение простых инструментов геометрического моделирования, имеющихся в большинстве современных систем. Обзор инструментария моделирования дизайна пространственной среды.

1.3 Передовые методы моделирования. Некоторые развитые методы моделирования, использующиеся для построения трехмерных объектов и декораций: Комплексные кривые поверхности и капельные поверхности, логические операторы и разностные поверхности; сопряжение поверхностей.

#### Раздел 2: Анимация

2.1 Основные концепции анимации. Обзор некоторых основных концепций анимации, включая использование ключевых кадров и фазовка, элементы сценария и раскадровка.

2.2 Основные методы компьютерной анимации. Обзор принципов интерполяции ключевых кадров, интеграция двумерной и трехмерной компьютерной анимации.

2.3 Передовые методы компьютерной анимации Использование развитых методов для симулирования комплексных или реалистичных движений объектов и персонажей. Концепция работы в слоях или каналах движения.

Раздел 3: Освещение

3.1 Источники освещения. Процесс визуализации света. Типы источников света. Основные элементы источника света.

3.2 Затенение и поверхностные характеристики Методы затенения поверхностей. Шейдеры поверхностей. Отражательная способность поверхности. Текстура поверхности. Наложение текстур.

Раздел 4: Рендеринг

4.1 Основные концепции рендеринга Этапы процесса рендеринга. Методы рендеринга.

4.2 Композиция и постановка Типы камер. Зрительная пирамида. Виды съемки. Углы расположения камеры. Движения камеры. Кадрирование.

4.3 Монтаж и композитинг. Композитинг и сопряжение изображений. Монтаж последовательности изображений.

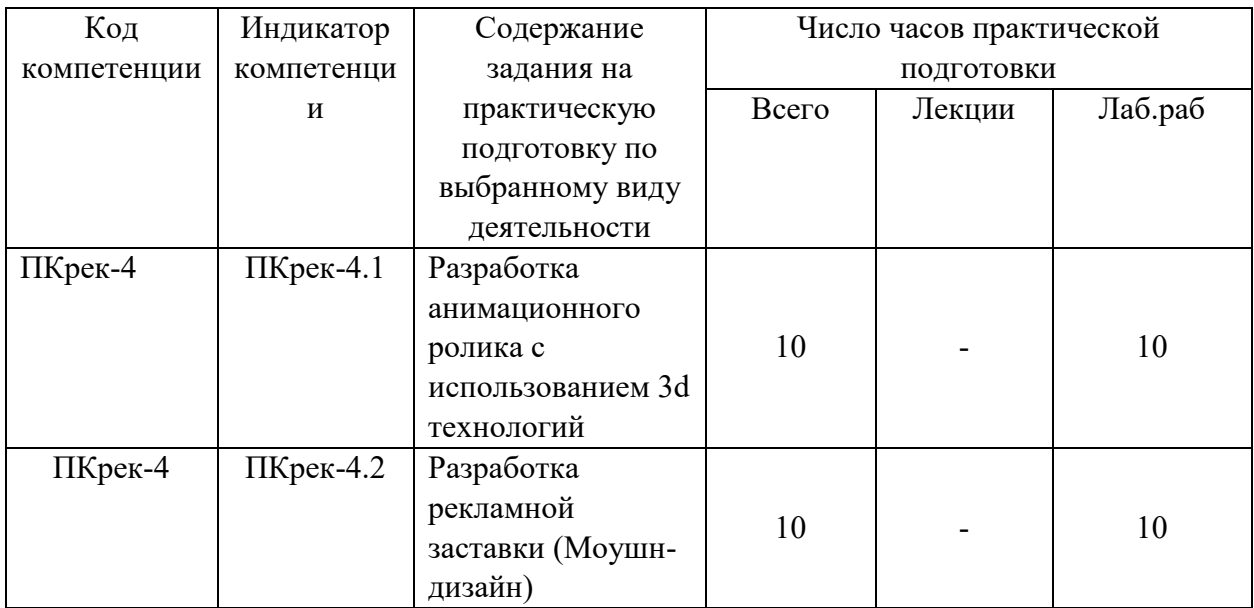

### **5.3. Практическая подготовка**

# **6. Методические материалы для обучающихся по освоению дисциплины**

### **6.1. Самостоятельная работа обучающихся по дисциплине (модулю)**

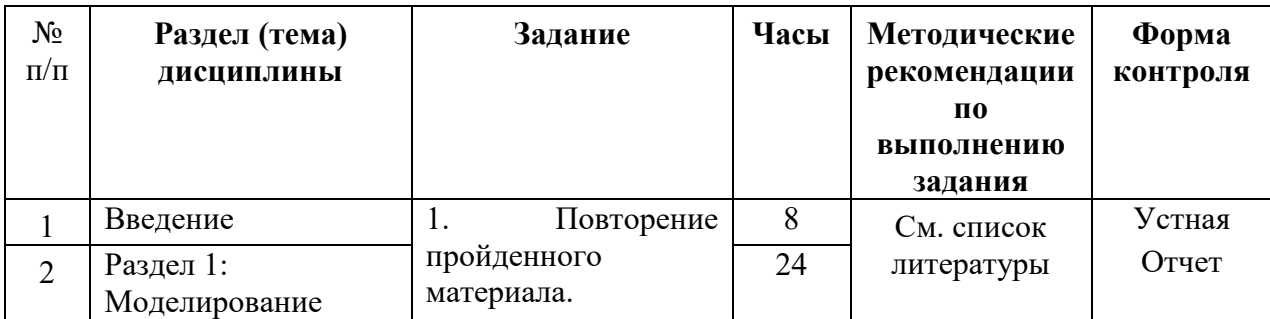

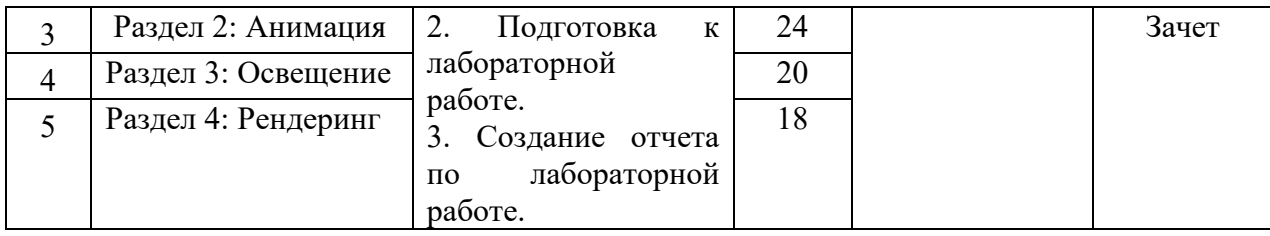

### **6.2. Тематика и задания для практических занятий (***при наличии***)**

### **6.3. Тематика и задания для лабораторных занятий**

Введение. «Интерфейс программы» Раздел 1: Моделирование. «Моделирование архитектурных объектов» «NURBS-моделирование» «Частицы» «Моделирование человека» «Скульпинг» Раздел 2: Анимация. «Покадровая анимация» «Скелетная анимация» Раздел 3: Освещение. «Свет в интерьере» «Экстерьер» «Эффекты в освещении сцены» Раздел 4: Рендеринг. «Виды рендеринга» «Видео-обработка»

# **6.4. Методические рекомендации для выполнения курсовых работ (проектов)** *при наличии*

# **7. Перечень основной и дополнительной литературы, необходимой для освоения дисциплины (модуля)**

### *Основная литература*

- 1. Мясоедова, Т.М. 3D-моделирование в САПР AutoCAD : учебное пособие / Т.М.Мясоедова, Ю.А.Рогоза ; Минобрнауки России, Омский государственный технический университет. -Омск : Издательство ОмГТУ, 2017. -112 с. : табл., схем., ил. -Библиогр. в кн. -ISBN 978-5-8149-2498-8 ; То же [Электронный ресурс]. - URL:http://biblioclub.ru/index.php?page=book&id=493417
- 2. Васильев, С.А. Компьютерная графика и геометрическое моделирование в информационных системах : учебное пособие : в 2 ч. / С.А.Васильев ; Министерство образования и науки Российской Федерации, Федеральное государственное бюджетное образовательное учреждение высшего профессионального образования «Тамбовский государственный технический университет». -Тамбов : Издательство ФГБОУ ВПО «ТГТУ», 2015. -Ч. 2. -82 с. :

ил.-Библиогр. в кн. -ISBN 978-5-8265-1432-0 ; То же [Электронный ресурс]. - URL:http://biblioclub.ru/index.php?page=book&id=445059

*Дополнительная литература*

- 1. Прахов, А. А. Самоучитель Blender 2.7: Самоучитель / Прахов А. СПб:БХВ-Петербург, 2016. - 398 с.ISBN 978-5-9775-3494-9. - Текст : электронный. - URL: https://new.znanium.com/catalog/product/944556 (дата обращения: 04.05.2020)
- 2. Линовес, Д. Виртуальная реальность в Unity / Джонатан Линовес ; пер. с англ. Р.Н. Рагимова. - Москва : ДМК Пресс, 2016. - 316 с. - ISBN 978-5-97060-234-8. - Текст : электронный. - URL: https://new.znanium.com/catalog/product/1028048 (дата обращения: 04.05.2020)
- 3. Технология трехмерного моделирования в Blender 3d : учебное пособие / А. А. Кузьменко, А. Д. Гладченков, Л. Б. Филиппова [и др.]. — Москва : ФЛИНТА, 2018. — 79 с. — ISBN 978-5-9765-4015-6. — Текст : электронный // Лань : электроннобиблиотечная система. — URL: https://e.lanbook.com/book/113463 (дата обращения: 04.05.2020). — Режим доступа: для авториз. пользователей.
- 4. Технология трехмерного моделирования и текстурирования объектов в Blender 3d и 3d Max : учебное пособие / А. А. Кузьменко, А. Д. Гладченков, В. А. Шкаберин [и др.]. — Москва: ФЛИНТА, 2019. — 142 с. — ISBN 978-5-9765-4216-7. — Текст: электронный // Лань : электронно-библиотечная система. — URL: https://e.lanbook.com/book/125515 (дата обращения: 04.05.2020). — Режим доступа: для авториз. пользователей.

# **8. Перечень ресурсов информационно-телекоммуникационной сети «Интернет», необходимых для освоения дисциплины**

Информационно-образовательные ресурсы:

1. Федеральный портал «Российское образование»;.

2. Официальный сайт министерства образования и науки Российской Федерации.

Электронные библиотечные системы:

- 1. ЭБС «Лань».
- 2. ЭБС «Университетская библиотека online».
- 3. ЭБС «Znanium».
- 4.ЭБС «ИНТУИТ».

### **9. Описание материально-технической базы, необходимой для осуществления образовательного процесса по дисциплине**

Для проведения всех видов занятий по дисциплине необходимо следующее материальнотехническое обеспечение:

Для проведения всех видов занятий по дисциплине необходимо следующее материальнотехническое обеспечение:

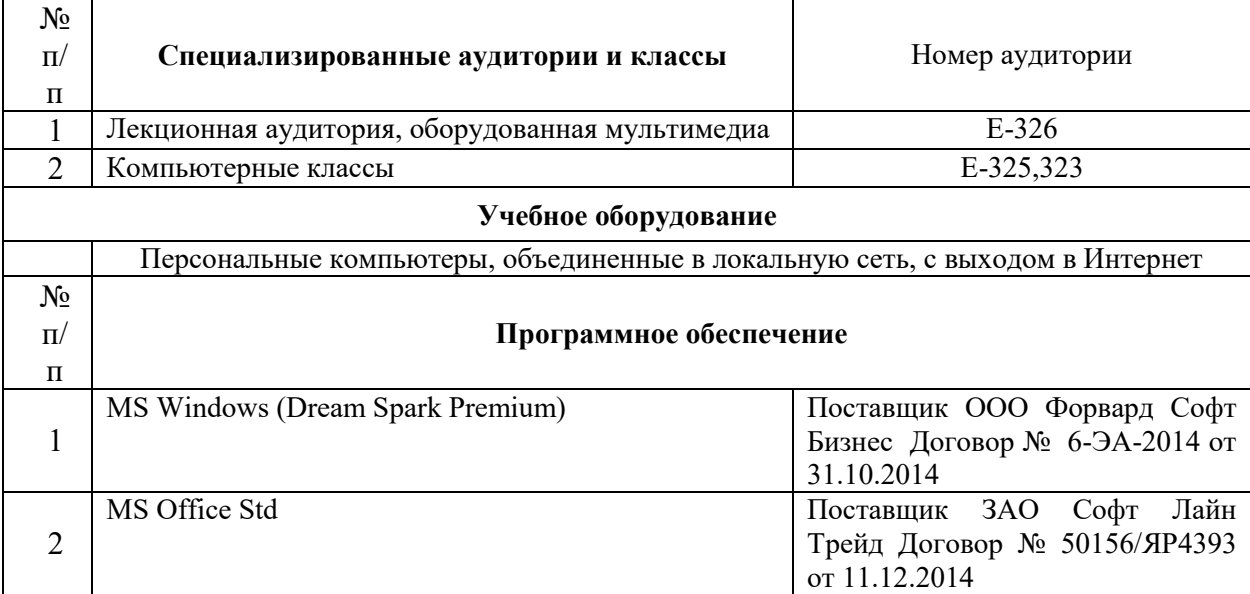